# **Django Computed Property Documentation**

*Release 0.1*

**Jason Brechin**

**May 09, 2019**

### **Contents**

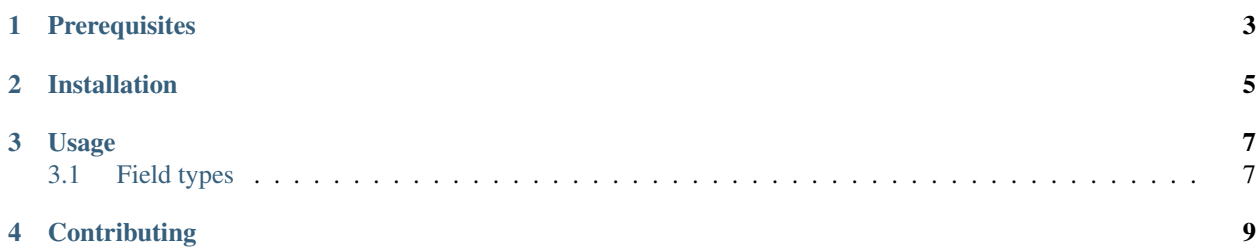

Computed Property fields for Django models, inspired by [Google Cloud NDB](https://cloud.google.com/appengine/docs/standard/python/ndb/entity-property-reference#computed)

**Prerequisites** 

<span id="page-6-0"></span>django-computed-property supports [Django](http://www.djangoproject.com/) 1.8 - 2.0 on Python 2.7, 3.4, 3.5, 3.6, pypy, and pypy3. Only SQLite is tested, but any Django database backend should work.

Installation

<span id="page-8-0"></span>django-computed-property is available on [PyPI.](https://pypi.python.org/pypi/django-computed-property/) Install it with:

pip install django-computed-property

#### Usage

<span id="page-10-0"></span>Add computed\_property to your list of *INSTALLED\_APPS* in *settings.py*:

```
INSTALLED_APPS = [
    ...
    'computed_property'
]
```
Then, simply import and use the included field classes in your models:

```
from django.db import models
from computed_property import ComputedTextField
class MyModel(models.Model):
    name = ComputedTextField(compute_from='calculation')
    @property
    def calculation(self):
        return 'some complicated stuff'
```
You can read values from the name field as usual, but you may not set the field's value. When the field is accessed and when a model instance is saved, it will compute the field's value using the provided callable (function/lambda), property name, or attribute name.

*compute\_from* can be a reference to a function that takes a single argument (an instance of the model), or a string referring to a field, property, or other attribute on the instance.

### <span id="page-10-1"></span>**3.1 Field types**

Several other field classes are included: ComputedCharField, ComputedEmailField, ComputedIntegerField, ComputedDateField, ComputedDateTimeField, and others. All field classes accept the same arguments as their non-Computed versions.

To create an Computed version of some other field class, inherit from both ComputedField and the other field class:

```
from computed_property import ComputedField
from somewhere import MyField
class MyComputedField(ComputedField, MyField):
   pass
```
**Contributing** 

<span id="page-12-0"></span>See the [contributing docs.](https://github.com/orcasgit/django-computed-property/blob/master/CONTRIBUTING.rst)